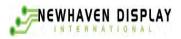

# **User's Guide**

# NHD-0220D3Z-FL-GBW LCM

# (Liquid Crystal Display Module) RoHS Compliant

- **NHD-** Newhaven Display
- 0220- 2 Lines x 20 Characters
- D3Z- Version Line
- F- Transflective
- L- Yellow/Green LED B/L
- G- STN-Gray
- **B-** 6:00 View
- **W-** Wide Temperature  $(-20 \sim +70c)$

For product support, contact

**Newhaven Display International, LLC 2511 Technology Drive, #101 Elgin, IL 60124** Tel: (847) 844-8795 Fax: (847) 844-8796

November 4, 2008

# **DOCUMENT REVISION HISTORY**

| Version | DATE          | DESCRIPTION | CHANGED BY |
|---------|---------------|-------------|------------|
| 00      | July 11, 2007 | First issue |            |
|         |               |             |            |
|         |               |             |            |
|         |               |             |            |
|         |               |             |            |
|         |               |             |            |
|         |               |             |            |
|         |               |             |            |
|         |               |             |            |
|         |               |             |            |
|         |               |             |            |
|         |               |             |            |
|         |               |             |            |
|         |               |             |            |
|         |               |             |            |
|         |               |             |            |

# CONTENTS

| Item                                                  | Page   |
|-------------------------------------------------------|--------|
| Functions & Features                                  | 3      |
| Mechanical specifications                             | 3      |
| Dimensional Outline                                   | 4      |
| Absolute maximum ratings                              | 5<br>5 |
| Pin description                                       | 5      |
| Optical characteristics<br>Electrical characteristics | 5<br>5 |
| Communications                                        | 6      |
| Build-In Functions                                    | 7-12   |
| Standard character pattem                             | 13     |
| Quality Specifications                                | 1421   |
|                                                       |        |
|                                                       |        |
|                                                       |        |
|                                                       |        |
|                                                       |        |
|                                                       |        |
|                                                       |        |
|                                                       |        |
|                                                       |        |
|                                                       |        |
|                                                       |        |
|                                                       |        |
|                                                       |        |
|                                                       |        |
|                                                       |        |
|                                                       |        |
|                                                       |        |

## 1.Features

- 1. 5x8 dots with cursor
- 2. +5V power supply
- Serial Interface I<sup>2</sup>C, SPI or RS232/TTL
   16characters \*2lines display

|                   | □FSTN positiv     | e      |        | □FSTN Negative   |               |  |
|-------------------|-------------------|--------|--------|------------------|---------------|--|
| LCD type          | □STN Yellow Green |        | ⊠STN   | Gray             | □STN-Blue     |  |
| View direction    | ☑6 O'clock        |        | □12 C  | □12 O'clock      |               |  |
| Rear Polarizer    | □Reflective       |        | ⊠Tran  | sflective        | □Transmissive |  |
| Pooklight Type    | DLED              | DEL    |        | ☑Internal Power  | □5.0V input   |  |
| Backlight Type    |                   |        | _      | External Power   | □3.3V input   |  |
| Backlight Color   | UWhite DAmbe      |        | er     | □Blue-Green      | ☑Yellow-Green |  |
| Temperature Range | □Normal           |        | ⊠Wide  |                  | □Super Wide   |  |
| DC to DC circuit  | □Build-in         |        |        | ☑Not Build-in    |               |  |
| El Driver IC      | □Build-in         |        |        | ☑Not Build-in    |               |  |
| Touch screen      | □With             |        |        | ☑Without         |               |  |
| Font type         | ⊠English-Ja       | DEngli | sh-Eur | □English-Russian | □other        |  |
| Folit type        | panese            | open   |        |                  |               |  |

## 2. MECHANICAL SPECIFICATIONS

| Module size     | 116.0mm(L)*37.0mm(W)* Max13.5(H)mm |
|-----------------|------------------------------------|
| Viewing area    | 83.0mm(L)*18.6mm(W)                |
| Character size  | 3.2mm(L)*5.55mm(W)                 |
| Character pitch | 3.7mm(L)*5.95mm(W)                 |
| Weight          | Approx.                            |

#### 3. Outline dimension

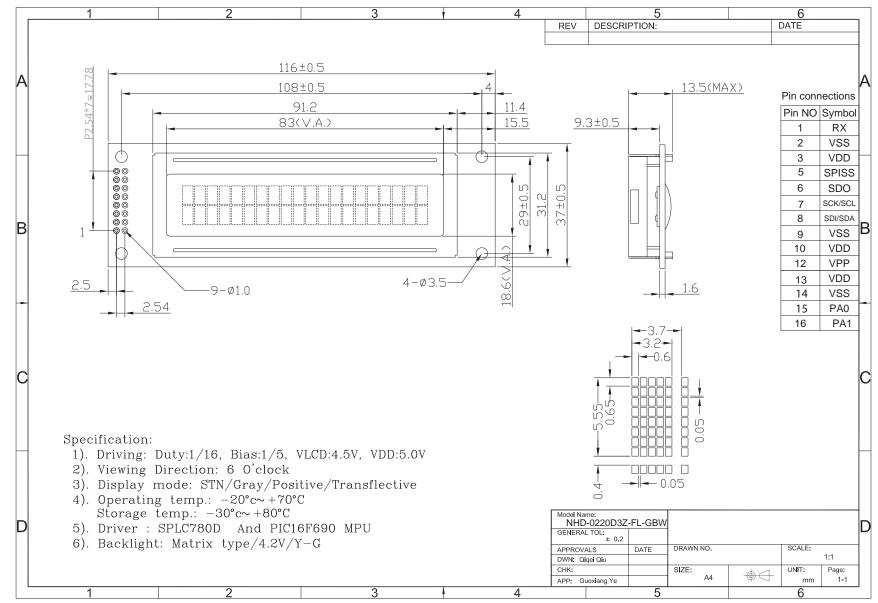

# 4. Absolute maximum ratings

| Item                        | Symbol          | Standard |   |     | Unit |
|-----------------------------|-----------------|----------|---|-----|------|
| Power voltage               | Vdd-Vss         | 0        | - | 7.0 | V    |
| Input voltage               | V <sub>IN</sub> | VSS      | - | VDD | v    |
| Operating temperature range | V <sub>OP</sub> | -20      | - | +70 | ŝ    |
| Storage temperature range   | V <sub>ST</sub> | -30      | - | +80 | C    |

# 5. Interface pin description

| Pin no. | Symbol          | External connection | Function                             |
|---------|-----------------|---------------------|--------------------------------------|
| 1       | RX              | 0                   | RS232 Serial input port              |
| 2       | Vss             | Dowor aunnly        | Signal ground for LCM (GND)          |
| 3       | $V_{\text{DD}}$ | Power supply        | Power supply for logic (+5V) for LCM |
|         |                 |                     |                                      |
| 5       | SPISS           | 0                   | SPI Slave Select                     |
| 6       | SDO             | 0                   | No Connect                           |
| 7       | SCK/SCL         | 0                   | SPI or I2C Clock                     |
| 8       | SDI/SDA         | 0                   | SPI or I2C Data In                   |
| 9       | Vss             | Power supply        | Signal ground for LCM (GND)          |
| 10      | $V_{\text{DD}}$ | rower suppry        | Power supply for logic (+5V) for LCM |
|         |                 |                     |                                      |
| 12      | VPP             | Ι                   | No Connect                           |
| 13      | $V_{\text{DD}}$ | Dowor gupply        | No Connect                           |
| 14      | Vss             | Power supply        | No Connect                           |
| 15      | PA0             | Ι                   | No Connect                           |
| 16      | PA1             | Ι                   | No Connect                           |

# 7. Optical characteristics

STN type display module (Ta=25°C, VDD=5.0V)

| ltem                 | Symbol | Condition | Min. | Тур. | Max. | Unit       |
|----------------------|--------|-----------|------|------|------|------------|
| Viewing angle        | θ      | Cr≥3      | 10   | -    | 60   | dog        |
|                      | Φ      | Cr≥3      | -45  | -    | 45   | deg        |
| Contrast ratio       | Cr     |           | -    | 3    | -    | -          |
| Response time (rise) | Tr     | -         | -    | 100  | 150  | <b>m</b> 0 |
| Response time (fall) | Tr     | -         | -    | 150  | 200  | ms         |

# 8. Electrical characteristics

DC characteristics

| Parameter                | Symbol | Conditions                    | Min. | Тур. | Max. | Unit |
|--------------------------|--------|-------------------------------|------|------|------|------|
| Input voltage            | Vdd    |                               | 4.7  | 5.0  | 5.5  |      |
| Supply current           | ldd    | Ta=25℃, V <sub>DD</sub> =5.0V | -    | 245  | -    | mA   |
| Input leakage current    | LKG    |                               | -    | -    | 1.0  | uA   |
| "H" level input voltage  | VIH    |                               | 2.2  | -    | Vdd  |      |
| "L" level input voltage  | VIL    | Twice initial value or less   | 0    | -    | 0.6  | V    |
| "H" level output voltage | Vон    | LOH=-0.25mA                   | 2.4  | -    | -    | v    |
| "L" level output voltage | Vol    | LOH=1.6mA                     | -    | -    | 0.4  |      |

#### 9. Communications

#### I 2C Communication

To enter the  $I^2C$  mode, a jumper is place on R1 of the interface board and 2 pull-up resistors (nominal value of 1K to 10K Ohm), must be placed on SDA and SCK communication lines, R7 and R8.

The default  $I^2C$  address is 80 (50 hex). The  $I^2C$  address can be changed to any 8-bit value by command function, with the exception that the LSB (least significant bit) must always be '0'. Once the  $I^2C$  address has been changed, it will be saved in the system memory, and it will revere back to the default address if either RS232 or SPI protocol is selected.

The I2C interface is capable of receiving data at up to 100KHz-clock rate.

#### **SPI** Communication

To enter the SPI mode, a jumper is placed on R2 of the interface board.

The SPI mode has a normally high level idle clock; data sampled on the rising edge of the clock and Slave Select is enabled.

#### **RS232** Communication

To enter the RS232 mode, both jumpers, R1 and R2 are removed.

The RS232 signal must be 5V, TTL compatible. The communication format is 8-bit data, one stop bit, no parity and no hand shaking. The default BAUD rate is 9600, and it is changeable with a command function, once the BAUD rate is changed, it will be saved in the system memory, and it can be revered back to default BAUD rate if either  $I^2C$  or SPI protocol is selected.

#### **Changing the I2C Slave Address**

| Syntax      | hexadecimal 0xFE 0x62 [adr]                                                          |
|-------------|--------------------------------------------------------------------------------------|
| Parameter   | Parameter Length Description                                                         |
|             | [adr] 1 byte New $I^2C$ address, $0x00 - 0xFE$                                       |
|             | The LSB is always '0'.                                                               |
| Description | This command sets the I2C address, the address must be an even number, $(LSB = 0)$ . |
|             | The address change requires 20 microsecond to take effect; therefore, the            |
|             | subsequent input must have an appropriate delay. The default I2C address can be      |
|             | restored if SPI or RS232 is selected as the communication mode.                      |
|             | Default 0x50                                                                         |

#### **Changing BAUD Rate**

Syntax hexadecimal 0xFE 0x61 [baud]

| Parameter | Parameter | Length | Description                |
|-----------|-----------|--------|----------------------------|
|           | [baud]    | 1 byte | New RS232 BAUD Rate, 1 - 8 |

Description This command sets the RS232 BAUD rate, the single byte parameter select the desired BAUD rate as in the table below. The new BAUD rate requires 20 microsecond to take effect, therefore, the subsequent input must have an appropriate delay. The default BAUD rate can be restored if I2C or SPI is selected as the communication mode. Illegal parameter input will be discarded. Default 9600 BAUD

| Parameter | BAUD   |
|-----------|--------|
| 1         | 300    |
| 2         | 1200   |
| 3         | 2400   |
| 4         | 9600   |
| 5         | 14400  |
| 6         | 19.2K  |
| 7         | 57.6K  |
| 8         | 115.2K |

#### **10. Build-In Functions**

#### Introduction

There several build-in functions in the serial interface to facilitate the LCD control, These functions eliminate the needs for end user to understand the HD44780 instruction set and timing requirements. It also provides control for features that are not accessible with a serial connection.

#### **Turn On Display**

| Syntax                 | hexadecima               | al 0xFE 02     | x41                                                  |
|------------------------|--------------------------|----------------|------------------------------------------------------|
| Parameter              | Parameter<br>None        | Length<br>None | Description<br>Turn on LCD screen                    |
| Description<br>Default | This comman<br>LCD scree |                | LCD display screen, the display text is not altered. |

#### **Turn Off Display**

| Syntax      | hexadecimal 0xFE 0x42 |        |                  |                                      |
|-------------|-----------------------|--------|------------------|--------------------------------------|
| Parameter   | Parameter             | Length | Description      |                                      |
| None        | None                  | Turn c | off LCD screen   |                                      |
| Description |                       |        | LCD display scre | en, the display text is not altered. |
| Default     | LCD screen is on      |        |                  |                                      |

#### **Set Cursor Position**

| Syntax      | hexadecimal 0xFE 0x45 [pos]                                                                                                    |
|-------------|----------------------------------------------------------------------------------------------------|
| Parameter   | Parameter Length Description<br>[pos] 1 byte Put cursor at location specified by [pos], 0x00 to 0x67                                                                                                    |
| Description | This command moves the cursor to a specified location where the next character will be displayed. A typical cursor position for a 4-line display is show below; a cursor position outside these ranges will not be viewable. |

|        | Column1 | Column20 |
|--------|---------|----------|
| Line1  | 0x00    | 0x13     |
| Line 2 | 0x40    | 0x53     |
| Line 3 | 0x14    | 0x27     |
| Line 4 | 0x54    | 0x67     |

Default After a reset, the cursor is on position 0x00.

#### **Home Cursor**

| Syntax      | hexadecima           | al 0xFE (   | 0x46                                                                  |
|-------------|----------------------|-------------|-----------------------------------------------------------------------|
| Parameter   | Parameter            | Length      | Description                                                           |
|             | None                 | None        | Position cursor at line 1 column 1                                    |
| Description | This commar altered. | nd move the | cursor to line 1, column 1 of the LCD screen, the display text is not |
|             | Default No           | one         |                                                                       |

#### **Turn On Underline Cursor**

| Syntax      | hexadecima          | al 0xFE 0       | x47                                |                                        |
|-------------|---------------------|-----------------|------------------------------------|----------------------------------------|
| Parameter   | Parameter           | Length          | Description                        |                                        |
|             | None                | None            | Turn on underline cursor           |                                        |
| Description | This comman appear. | nd turns on the | e underline cursor, the cursor pos | ition is where the next character will |
| Default     | The underli         | ne cursor is    | off.                               |                                        |

#### **Turn Off Underline Cursor**

| Syntax      | hexadecima  | ll 0xFE 0x      | x48                       |
|-------------|-------------|-----------------|---------------------------|
| Parameter   | Parameter   | Length          | Description               |
|             | None        | None            | Turn off underline cursor |
| Description | This comman | d turns off the | e underline cursor.       |

Default The underline cursor is off.

#### Move Cursor Left One Space

| Syntax      | hexadecimal 0xFE 0x49                                                                                                    |
|-------------|----------------------------------------------------------------------------------------------------|
| Parameter   | Parameter Length Description                                                                                                    |
|             | None None Move cursor left 1 space                                                                                                    |
| Description | This command move the cursor position left 1 space, regardless the cursor is displayed or not, and the displayed character is not altered |
| Default     | None                                                                                                    |

#### Move Cursor Right One Space

| Syntax      | hexadecimal 0xFE 0x                                     | x4A                                                                                     |
|-------------|---------------------------------------------------------|-----------------------------------------------------------------------------------------|
| Parameter   | Parameter Length                                        | Description                                                                             |
|             | None None                                               | Move cursor right 1 space                                                               |
| Description | This command move the cu<br>and the displayed character | ursor position right 1 space, regardless the cursor is displayed or not, is not altered |
| Default     | None                                                    |                                                                                         |

#### **Turn On Blinking Cursor**

| Syntax      | hexadecima            | al 0xFE 02      | x4B                  |                                          |             |
|-------------|-----------------------|-----------------|----------------------|------------------------------------------|-------------|
| Parameter   | Parameter             | Length          | Description          |                                          |             |
|             | None                  | None            | Turn on the b        | inking cursor                            |             |
| Description | This commar<br>blink. | nd turns on the | e blinking cursor, l | both the cursor and the character on the | cursor will |
| Default     | The blinkin           | ng cursor is    | off.                 |                                          |             |

#### **Turn Off Blinking Cursor**

| Syntax       | X       | hexadecima            | l 0xFE           | 0x4     | 4C                                                                          |
|--------------|---------|-----------------------|------------------|---------|-----------------------------------------------------------------------------|
| Param        | neter   | Parameter             | Length           |         | Description                                                                 |
|              |         | None                  | None             |         | Turn off the blinking cursor                                                |
| Descr        | ription | This comman           | d turns off      | f the l | blinking cursor.                                                            |
| Defau        | lt      | The blinkin           | g cursor         | is of   | ff.                                                                         |
| Back Space   |         |                       |                  |         |                                                                             |
| Syntax       | X       | hexadecima            | l 0xFE           | 0x4     | 4E                                                                          |
| Param        |         | Parameter<br>None Nor | Length           | ve c    | Description<br>cursor back one space and delete the character on the ursor. |
| Descri       |         |                       | d is destru      | uctive  | we backspace, the cursor is moved back one space and the character          |
| Defau        | lt      | None.                 |                  |         |                                                                             |
| Clear Screen | l       |                       |                  |         |                                                                             |
| Syntax       | X       | hexadecima            | l 0xFE           | 0x5     | 51                                                                          |
| Param        |         | Parameter<br>None Nor | Length<br>ne Cle | ar L    | Description<br>CD and move cursor to line 1 column 1.                       |

This command clears the entire display and place the cursor at line 1 column 1. Description Default None.

# Set Display Contrast

| Syntax      | hexadecimal 0xFE 0x52 [contrast]                                                                                                |
|-------------|----------------------------------------------------------------------------------------------------|
| Parameter   | Parameter Length Description                                                                                                    |
|             | [contrast] 1 byte Set the display contrast, value between 1 to 50                                                               |
| Description | This command set the LCD character display contrast, the contrast setting is between 1 to 50, where 50 is the highest contrast. |
| Default     | Default contrast value is 40.                                                                                                   |

#### Set Backlight Brightness

| Syntax                 | hexadecimal 0xFE 0x53 [brightness]                                                                                      |
|------------------------|----------------------------------------------------------------------------------------------------|
| Parameter              | ParameterLengthDescription[brightness] 1 byteSet the LCD backlight brightness level, value between 1 to 16              |
| Description<br>Default | This command set the LCD display backlight brightness level, the value is between 1 to 16. Default contrast value is 1. |

#### Load Custom Characters

| Syntax      | hexadecimal 0xFE 0x54 [addr] [d0d7]                                                                                 |
|-------------|----------------------------------------------------------------------------------------------------|
| Parameter   | ParameterLengthDescription[addr]1 byteCustom character address, 0 – 7[D0D7] 8 bytesCustom character pattern bit map |
| Description | There are space for eight user defined custom characters, this command load the custom                              |
|             | character into one of the eight locations. The custom character pattern is bit mapped into 8 data                   |
|             | bytes, the bit map for Spanish character ' $\mathcal{L}$ ' is shown in table below, to display the custom           |
|             | character, user simply enter the address of the character (0 to 8).                                                 |

#### Default None.

| Bit    | 7 | 6 | 5 | 4 | 3 | 2 | 1 | 0 | Hex  |
|--------|---|---|---|---|---|---|---|---|------|
| Byte 1 | 0 | 0 | 0 | 0 | 0 | 1 | 0 | 0 | 0x04 |
| Byte 2 | 0 | 0 | 0 | 0 | 0 | 0 | 0 | 0 | 0x00 |
| Byte 3 | 0 | 0 | 0 | 0 | 0 | 1 | 0 | 0 | 0x04 |
| Byte 4 | 0 | 0 | 0 | 0 | 1 | 0 | 0 | 0 | 0x08 |
| Byte 5 | 0 | 0 | 0 | 1 | 0 | 0 | 0 | 0 | 0x10 |
| Byte 6 | 0 | 0 | 0 | 1 | 0 | 0 | 0 | 1 | 0x11 |
| Byte 7 | 0 | 0 | 0 | 0 | 1 | 1 | 1 | 0 | 0x0E |
| Byte 8 | 0 | 0 | 0 | 0 | 0 | 0 | 0 | 0 | 0x00 |

#### Shift Display to the Left

| Syntax      | hexadecimal 0xFE 0x55                                                                                                    |
|-------------|----------------------------------------------------------------------------------------------------|
| Parameter   | Parameter Length Description                                                                                                    |
|             | None None Shift the LCD screen to the left one Place.                                                                                       |
| Description | This command shift the display one place to the left, the cursor position also moves with the display, and the display data is not altered. |
| Default     | None                                                                                                    |

#### Shift Display to the Right

| Syntax      | hexadecimal 0xFE 0x56                                                                                                    |
|-------------|----------------------------------------------------------------------------------------------------|
| Parameter   | Parameter Length Description                                                                                                    |
|             | None None Shift the LCD screen to the right one Place.                                                                                       |
| Description | This command shift the display one place to the right, the cursor position also moves with the display, and the display data is not altered. |
|             |                                                                                                    |

Default None

#### **Display Firmware Version Number**

| Syntax      | hexadecimal 0xFE 0x70                                               |
|-------------|---------------------------------------------------------------------|
| Parameter   | Parameter Length Description                                        |
|             | None None Display the firmware version number.                      |
| Description | This command displays the micro-controller firmware version number. |
| Default     | None.                                                               |

#### **Display RS232 Baud Rate**

| Syntax                 | hexadecimal 0xFE 0x71                                    |
|------------------------|----------------------------------------------------------|
| Parameter              | ParameterLengthDescriptionNoneNoneDisplayBaudRate        |
| Description<br>Default | This command displays the current RS232 BAUD rate. None. |

## Display I<sup>2</sup>C Address

| Syntax                 | hexadecimal 0xFE 0x72                                                      |
|------------------------|----------------------------------------------------------------------------|
| Parameter              | Parameter Length Description<br>None None Display I <sup>2</sup> C Address |
| Description<br>Default | This command displays the current $I^2C$ slave address.<br>None.           |

#### Direct HD44780 Command

| Syntax      | hexadecimal 0xFE 0xFE [cmd]                                                                                     |
|-------------|----------------------------------------------------------------------------------------------------|
| Parameter   | Parameter Length Description                                                                                    |
|             | [cmd] 1 byte Direct interface to the LCD controller, HD44780.                                                   |
| Description | This command is for advanced programmer, it allows LCD instruction to send directly to the SPLC780D controller. |
| Default     | None.                                                                                                    |

#### ASCII TEXT

To display normal text, just enter its ASCII number, a number from 0x00 to 0x07 displays the user defined custom character, 0x20 to 0x7F displays the stand set of characters. And numbers from 0xA0 to 0xFD display characters and symbols that are factory-masked on the SPLC780D controller and 0xFE is reserved for function command.

#### **Command Summary**

| Prefix | CMD  | Param  | Description                         |
|--------|------|--------|-------------------------------------|
| 0xFE   | 0x41 | None   | Display on                          |
| 0xFE   | 0x42 | None   | Display off                         |
| 0xFE   | 0x45 | 1 Byte | Set cursor                          |
| 0xFE   | 0x46 | None   | Cursor home                         |
| 0xFE   | 0x47 | None   | Underline cursor on                 |
| 0xFE   | 0x48 | None   | Underline cursor off                |
| 0xFE   | 0x49 | None   | Move cursor left one place          |
| 0xFE   | 0x4A | None   | Move cursor right one place         |
| 0xFE   | 0x4B | None   | Blinking cursor on                  |
| 0xFE   | 0x4C | None   | Blinking cursor off                 |
| 0xFE   | 0x4E | None   | Backspace                           |
| 0xFE   | 0x51 | None   | Clear screen                        |
| 0xFE   | 0x52 | 1 Byte | Set contrast                        |
| 0xFE   | 0x53 | 1 Byte | Set backlight brightness            |
| 0xFE   | 0x54 | 9 Byte | Load custom character               |
| 0xFE   | 0x55 | None   | Move display one place to the left  |
| 0xFE   | 0x56 | None   | Move display one place to the right |
| 0xFE   | 0x61 | 1 Byte | Change RS232 BAUD rate 232          |
| 0xFE   | 0x62 | 1 Byte | Change I2C address                  |
| 0xFE   | 0x70 | None   | Display firmware version number     |
| 0xFE   | 0x71 | None   | Display RS232 BAUD rate             |
| 0xFE   | 0x72 | None   | Display I2C address                 |
| 0xFE   | 0xFE | 1 Byte | Send control byte to                |

# 11. Standard character pattern

| Upper 4              |                  |      |      |          |      |      |    |           |      |      |                  |      |                |      |         |                     |
|----------------------|------------------|------|------|----------|------|------|----|-----------|------|------|------------------|------|----------------|------|---------|---------------------|
| Lower Bits<br>4 Bits |                  | 0001 | 0010 | 0011     | 0100 | 0101 |    | 0111      | 1000 | 1001 | 1010             | 1011 | 1100           | 1101 | 1110    | 1111                |
| xxxx0000             | CG<br>RAM<br>(1) |      |      | 0        | a    | P    | •• | F         |      |      |                  |      | 9              | Ξ.   | œ       | р                   |
| xxxx0001             | (2)              |      | l    | 1        | Ĥ    | Q    | a  | 4         |      |      | 8                | 7    | Ŧ              | 4    | ä       | q                   |
| xxxx0010             | (3)              |      | 11   | 2        | B    | R    | Ь  | ŀ         |      |      | ľ                | ۰ſ   | Ņ              | ×    | ß       | θ                   |
| xxxx0011             | (4)              |      | #    | 3        | С    | 5    | C  | 5         |      |      |                  | ņ    | Ŧ              | Ŧ    | Ξ.      | 10-07               |
| xxxx0100             | (5)              |      | \$   | 4        | D    | T    | d  | t.        |      |      | •                | Ι    | ŀ.             | Þ    | ┠-┦     | Ω                   |
| xxxx0101             | (6)              |      | 7    | 5        | E    | U    | e  | u         |      |      |                  | 7    | <del>,+</del>  |      | S       | ü                   |
| xxxx0110             | (7)              |      | 8    | 6        | F    | Ų    | ŧ. | V         |      |      | Ņ                | 'n   |                |      | ρ       | М                   |
| xxxx0111             | (8)              |      | 7    | 7        | G    | Ŵ    | 9  | W         |      |      | 7                | Ŧ    | $\overline{X}$ | 7    | 9       | π                   |
| xxxx1000             | (1)              |      | ζ    | 8        | Η    | Х    | h  | Х         |      |      | 4                | 7    | · <b>†</b> .   | Ņ    | .г      | $\overline{\times}$ |
| xxxx1001             | (2)              |      | )    | 9        | I    | Y    | i  | <b>!!</b> |      |      | <u>ر ار ار ا</u> | Ţ    | ļ              | IĿ   | 1       | Ч                   |
| xxxx1010             | (3)              |      | *    | 12<br>12 | J.   | Ζ    | j. | Z         |      |      |                  |      | Ù              | Ŀ    | j       | Ŧ                   |
| xxxx1011             | (4)              |      |      | 7        | К    |      | k  | {         |      |      | 7                | ÿ    |                | Ω    | ×       | л                   |
| xxxx1100             | (5)              |      | 7    | <        | L    | ¥    | 1  |           |      |      | <b>†</b> ?       | Ð    | 7              | 7    | <b></b> | Ħ                   |
| xxxx1101             | (6)              |      |      |          | M    |      | m  | }         |      |      | <b>-</b>         | Ζ    | ^              | 2    | ŧ.      |                     |
| xxxx1110             | (7)              |      |      | >        | ŀł   | ^    | n  | ÷         |      |      |                  | t    | <b>.†</b> .    | •••  | ñ       |                     |
| xxxx1111             | (8)              |      | . *  | ?        | 0    |      | 0  | ÷         |      |      | 'IJ              | y    | 7              | 6    | ö       |                     |

#### **12.QUALITY SPECIFICATIONS**

#### 12.1 Standard of the product appearance test

Manner of appearance test: The inspection should be performed in using 20W x 2 fluorescent lamps. Distance between LCM and fluorescent lamps should be 100 cm or more. Distance between LCM and inspector eyes should be 30 cm or more.

Viewing direction for inspection is 45° from vertical against LCM.

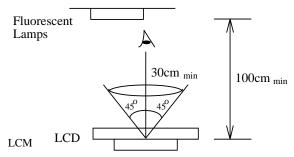

Definition of zone:

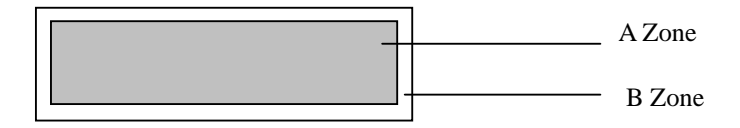

- A Zone: Active display area (minimum viewing area).
- B Zone: Non-active display area (outside viewing area).

# **12.2 Specification of quality assurance** AQL inspection standard

Sampling method: MIL-STD-105E, Level II, single sampling

Defect classification (Note: \* is not including)

| Classify  |               | Note                         | AQL |      |
|-----------|---------------|------------------------------|-----|------|
| Major     | Display state | Short or open circuit        | 1   | 0.65 |
|           |               | LC leakage                   |     |      |
|           |               | Flickering                   |     |      |
|           |               | No display                   |     |      |
|           |               | Wrong viewing direction      |     |      |
|           |               | Contrast defect (dim, ghost) | 2   |      |
|           |               | Back-light                   | 1,8 |      |
|           | Non-display   | Flat cable or pin reverse    | 10  |      |
|           |               | Wrong or missing component   | 11  |      |
| Minor     | Display       | Background color deviation   | 2   | 1.0  |
|           | state         | Black spot and dust          | 3   |      |
|           |               | Line defect, Scratch         | 4   |      |
|           |               | Rainbow                      | 5   |      |
|           |               | Chip                         | 6   |      |
|           |               | Pin hole                     | 7   |      |
|           |               | Protruded                    | 12  |      |
| Polarizer |               | Bubble and foreign material  | 3   |      |
|           | Soldering     | Poor connection              | 9   |      |
|           | Wire          | Poor connection              | 10  |      |
|           | ТАВ           | Position, Bonding strength   | 13  |      |

#### Note on defect classification

| No. | Item                                                                           |                                                | Criterion                                                                                                    |
|-----|--------------------------------------------------------------------------------|------------------------------------------------|----------------------------------------------------------------------------------------------------|
| 1   | Short or open circuit                                                          |                                                | Not allow                                                                                                    |
|     | LC leakage                                                                     |                                                |                                                                                                    |
|     | Flickering                                                                     |                                                |                                                                                                    |
|     | No display                                                                     |                                                |                                                                                                    |
|     | Wrong viewing direction                                                        |                                                |                                                                                                    |
|     | Wrong Back-light                                                               |                                                |                                                                                                    |
| 2   | Contrast defect                                                                |                                                | Refer to approval sample                                                                                                    |
|     | Background color deviation                                                     |                                                |                                                                                                    |
| 3   | Point defect,<br>Black spot, dust<br>(including Polarizer)<br>$\phi = (X+Y)/2$ | $ \mathbf{x}  = \frac{\mathbf{x}}{\mathbf{x}}$ | Point<br>SizeAcceptable Qty. $\phi \leq 0.10$ Disregard $0.10 < \phi \leq 0.20$ 3 $0.20 < \phi \leq 0.25$ 2 $0.25 < \phi \leq 0.30$ 1 $\phi > 0.30$ 0Unit: mm |
| 4   | Line defect,                                                                   | → w                                            |                                                                                                    |
|     | Scratch                                                                        |                                                | Line Acceptable Qty.                                                                                                    |
|     |                                                                                | L                                              | 0.015>W Disregard                                                                                                    |
|     |                                                                                |                                                | $\begin{array}{c ccccccccccccccccccccccccccccccccccc$                                                                                                    |
|     |                                                                                |                                                | $1.0 \ge L  0.1 > W \qquad 1$                                                                                                    |
|     |                                                                                |                                                | 0.05 <w applied="" as="" defect<="" point="" td=""></w>                                                                                                    |
|     |                                                                                |                                                | Unit: mm                                                                                                    |
| 5   | Rainbow                                                                        | Not more than t                                | two color changes across the viewing area.                                                                                                    |

# Newhaven Display

| No | Item                                                                               | Criterion                                                                                                    |  |  |
|----|------------------------------------------------------------------------------------|----------------------------------------------------------------------------------------------------|--|--|
| 6  | Chip<br>Remark:<br>X: Length<br>direction<br>Y: Short<br>direction<br>Z: Thickness | $\begin{array}{c c} X & Y \\ \hline X & Y \\ \hline Z \\ \hline \end{array} \\ \hline \end{array} \\ \hline \end{array} \\ \hline \end{array} \\ \hline \end{array} \\ t \\ \hline \begin{array}{c} Acceptable \ criterion \\ \hline \hline X & Y \\ \hline \leqslant 2 \\ \hline 0.5mm \\ \hline \leqslant t/2 \\ \hline \end{array} \\ \hline \end{array} \\ \hline \\ \hline$                                                                                                    |  |  |
|    | direction<br>t: Glass<br>thickness<br>W: Terminal<br>Width                         | $\begin{array}{c c} X & Y \\ \hline \\ \hline \\ Z \end{array} \begin{array}{c} X & Y \\ \hline \\ \hline \\ Z \end{array} \begin{array}{c} X & Y \\ \hline \\ \hline \\ \hline \\ Z \end{array} \begin{array}{c} X & Y \\ \hline \\ \hline \\ \hline \\ \hline \\ \hline \\ Z \end{array} \begin{array}{c} Acceptable criterion \\ \hline \\ \hline \\ \hline \\ \hline \\ \hline \\ \hline \\ \hline \\ \hline \\ \hline \\ $                                                                                                    |  |  |
|    |                                                                                    | $\begin{array}{c c} & Acceptable criterion \\ \hline X & Y & Z \\ \hline \leqslant 3 & \leqslant 2 & \leqslant t \\ \hline \$ hall not reach to ITO \end{array}$                                                                                                    |  |  |
|    |                                                                                    | $W_{\underline{v}} \xrightarrow{\mathbf{Y}} \psi$ Acceptable criterion $X \xrightarrow{\mathbf{Y}} Z$ $X \xrightarrow{\mathbf{Y}} Z$ $X \xrightarrow{\mathbf{Y}} Z$ $X \xrightarrow{\mathbf{Y}} Z$ $S \xrightarrow{\mathbf{Y}} Z$                                                                                                    |  |  |
|    |                                                                                    | $\begin{array}{c c} & Y \\ & & \\ & &$ |  |  |

# Newhaven Display

| No. | ltem                                                        | Criterion                                                                                                    |  |  |
|-----|-------------------------------------------------------------|----------------------------------------------------------------------------------------------------|--|--|
| 7   | Segment<br>pattern<br>W = Segment width<br>$\phi = (X+Y)/2$ | (1) Pin hole<br>$\phi < 0.10$ mm is acceptable.<br>$Y \xrightarrow{X} \\ Y \xrightarrow{Y} \\ W \xrightarrow{Y} \\ W$ |  |  |
| 8   | Back-light                                                  | <ul><li>(1) The color of backlight should correspond its specification.</li><li>(2) Not allow flickering</li></ul>                                                                                                    |  |  |
| 9   | Soldering                                                   | <ul> <li>(2) Not allow nickering</li> <li>(1) Not allow heavy dirty and solder ball on PCB.</li> <li>(The size of dirty refer to point and dust defect)</li> <li>(2) Over 50% of lead should be soldered on Land.</li> </ul>                                                                                                    |  |  |
| 10  | Wire                                                        | <ol> <li>(1) Copper wire should not be rusted</li> <li>(2) Not allow crack on copper wire connection.</li> <li>(3) Not allow reversing the position of the flat cable.</li> <li>(4) Not allow exposed copper wire inside the flat cable.</li> </ol>                                                                                                    |  |  |
| 11* | PCB                                                         | <ul><li>(1) Not allow screw rust or damage.</li><li>(2) Not allow missing or wrong putting of component.</li></ul>                                                                                                    |  |  |

# Newhaven Display

| No | Item                              | Criterion                                                                                                    |  |  |  |
|----|-----------------------------------|----------------------------------------------------------------------------------------------------|--|--|--|
| 12 | Protruded<br>W: Terminal Width    | $W_{\underline{y}}$ Acceptable criteria:<br>$Y \le 0.4$                                                                                                    |  |  |  |
| 13 | ТАВ                               | 1. Position<br>H H TAB $W_{1} = W_{1} = W_{1} = W_{1} = W_{1} = 1/3W_{1} = 1/3W_{1} = 1/3H_{1}$                                                                                                    |  |  |  |
|    |                                   | 2 TAB bonding strength test                                                                                                    |  |  |  |
|    |                                   | F<br>TAB<br>P (=F/TAB bonding width) $\geq$ 650gf/cm ,(speed rate: 1mm/min)                                                                                                    |  |  |  |
|    |                                   | 5pcs per SOA (shipment)                                                                                                    |  |  |  |
| 14 | Total no. of acceptable<br>Defect | <ul> <li>A. Zone</li> <li>Maximum 2 minor non-conformities per one unit.</li> <li>Defect distance: each point to be separated over 10mm</li> <li>B. Zone</li> <li>It is acceptable when it is no trouble for quality and assembly in customer's end product.</li> </ul> |  |  |  |

## 12.3 Reliability of LCM

Reliability test condition:

| Item                 | Condition                                    | Time (hrs) | Assessment                                         |
|----------------------|----------------------------------------------|------------|----------------------------------------------------|
| High temp. Storage   | 80°C                                         | 48         |                                                    |
| High temp. Operating | 70°C                                         | 48         | No abnormalities<br>in functions<br>and appearance |
| Low temp. Storage    | -30°C                                        | 48         |                                                    |
| Low temp. Operating  | -20°C                                        | 48         |                                                    |
| Humidity             | 40°C/ 90%RH                                  | 48         |                                                    |
| Temp. Cycle          | 0°C ← 25°C →50°C<br>(30 min ← 5 min → 30min) | 10cycles   |                                                    |

Recovery time should be 24 hours minimum. Moreover, functions, performance and appearance shall be free from remarkable deterioration within 50,000 hours under ordinary operating and storage conditions room temperature ( $20\pm8^{\circ}C$ ), normal humidity (below 65% RH), and in the area not exposed to direct sun light.

#### 12.4 Precaution for using LCD/LCM

LCD/LCM is assembled and adjusted with a high degree of precision. Do not attempt to make

any alteration or modification. The followings should be noted.

#### **General Precautions:**

- 1. LCD panel is made of glass. Avoid excessive mechanical shock or applying strong pressure onto the surface of display area.
- 2. The polarizer used on the display surface is easily scratched and damaged. Extreme care should be taken when handling. To clean dust or dirt off the display surface, wipe gently with cotton, or other soft material soaked with isoproply alcohol, ethyl alcohol or trichlorotriflorothane, do not use water, ketone or aromatics and never scrub hard.
- 3. Do not tamper in any way with the tabs on the metal frame.
- 4. Do not make any modification on the PCB without consulting NEWHAVEN DISPLAY
- 5. When mounting a LCM, make sure that the PCB is not under any stress such as bending

or twisting. Elastomer contacts are very delicate and missing pixels could result from

slight dislocation of any of the elements.

6. Avoid pressing on the metal bezel, otherwise the elastomer connector could be deformed

and lose contact, resulting in missing pixels and also cause rainbow on the display.

7. Be careful not to touch or swallow liquid crystal that might leak from a damaged cell. Any liquid crystal adheres to skin or clothes, wash it off immediately with soap and water.

#### **Static Electricity Precautions:**

- 1. CMOS-LSI is used for the module circuit; therefore operators should be grounded whenever he/she comes into contact with the module.
- 2. Do not touch any of the conductive parts such as the LSI pads; the copper leads on the PCB and the interface terminals with any parts of the human body.
- 3. Do not touch the connection terminals of the display with bare hand; it will cause disconnection or

defective insulation of terminals.

- 4. The modules should be kept in anti-static bags or other containers resistant to static for storage.
- 5. Only properly grounded soldering irons should be used.
- 6. If an electric screwdriver is used, it should be grounded and shielded to prevent sparks.
- 7. The normal static prevention measures should be observed for work clothes and working benches.
- 8. Since dry air is inductive to static, a relative humidity of 50-60% is recommended.

#### **Soldering Precautions:**

- 1. Soldering should be performed only on the I/O terminals.
- 2. Use soldering irons with proper grounding and no leakage.
- 3. Soldering temperature: 280°C+10°C
- 4. Soldering time: 3 to 4 second.
- 5. Use eutectic solder with resin flux filling.
- 6. If flux is used, the LCD surface should be protected to avoid spattering flux.
- 7. Flux residue should be removed.

#### **Operation Precautions:**

- 1. The viewing angle can be adjusted by varying the LCD driving voltage Vo.
- Since applied DC voltage causes electro-chemical reactions, which deteriorate the display, the applied pulse waveform should be a symmetric waveform such that no DC component remains. Be sure to use the specified operating voltage.
- 3. Driving voltage should be kept within specified range; excess voltage will shorten display life.
- 4. Response time increases with decrease in temperature.
- 5. Display color may be affected at temperatures above its operational range.
- 6. Keep the temperature within the specified range usage and storage. Excessive temperature and humidity could cause polarization degradation, polarizer peel-off or generate
- and numidity could cause polarization degradation, polarizer peel-off or generate bubbles.
- For long-term storage over 40°C is required, the relative humidity should be kept below 60%, and avoid direct sunlight.

#### Limited Warranty

NEWHAVEN DISPLAY LCDs and modules are not consumer products, but may be incorporated by NEWHAVEN DISPLAY's customers into consumer products or components thereof, NEWHAVEN DISPLAY does not warrant that its LCDs and components are fit for any such particular purpose.

- The liability of NEWHAVEN DISPLAY is limited to repair or replacement on the terms set forth below. NEWHAVEN DISPLAY will not be responsible for any subsequent or consequential events or injury or damage to any personnel or user including third party personnel and/or user. Unless otherwise agreed in writing between LNEWHAVEN DISPLAY and the customer, NEWHAVEN DISPLAY will only replace or repair any of its LCD which is found defective electrically or visually when inspected in accordance with NEWHAVEN DISPLAY general LCD inspection standard. (Copies available on request)
- 2. No warranty can be granted if any of the precautions state in handling liquid crystal display above has been disregarded. Broken glass, scratches on polarizer mechanical damages as well as defects that are caused accelerated environment tests are excluded from warranty.
- 3. In returning the LCD/LCM, they must be properly packaged; there should be detailed description of the failures or defect.